## **EXAM 1 – Computer PORTION**

Put all of your code in one m-file and name it: lastname\_firstname.m (all lower case). Include your name, section number, and CM number in the header section of your code. There should be no output other than what is asked for.

## **Problem (50 pts)**

Download the Excel spreadsheet named "accel\_data.xls" from the course web page at http://www.rose-hulman.edu/ME123/courseware.shtml

The data file you have is the output of an accelerometer mounted on a test vehicle. It contains two columns of data. The first column lists the time in seconds while the second column lists the accelerometer reading in g's. (One g is 32.2 ft/s<sup>2</sup>.) The time data is evenly spaced; the difference between all times is a constant.

## Write a MATLAB code to

a) (20 Points) Read in the data stored in the Excel spreadsheet. Convert the data in the acceleration column so that it has units of  $ft/s<sup>2</sup>$  by multiplying it by 32.2. Next, have your program open a text file named lastname\_firstname.txt, where lastname and firstname should be replaced by *your* last and first names, respectively. A table is to be printed to this text file. Specifically, you should start with Row 1 of the data, and print every 40<sup>th</sup> row until the last row is reached. Do not forget to use the **fclose** command in your code. The first 2 lines of the text file should be:

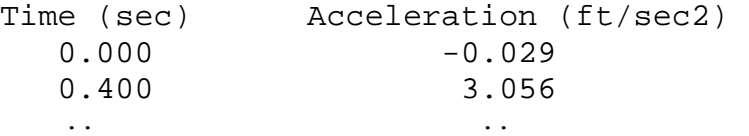

- b) (15 Points) Plot acceleration in ft/s<sup>2</sup> as a function of time based on the data. Properly label both axes, and give your plot a title.
- c) (15 Points) Assume that the cart starts its motion at a velocity of zero. Find the velocity of the cart (in ft/s) at the end time. Hint: if we let  $t_i$  stand for the time in the  $i^{\text{th}}$  row, and  $a_i$  stand for the acceleration in the  $i^{\text{th}}$  row, we can approximate this velocity by the formula,

$$
v = \sum_{i=1}^{N-1} a_i \, \Delta t
$$

Here *N* is the total number of rows, and Δ*t* is the time difference between any two consecutive data points, *e.g.*  $\Delta t = t_2 - t_1$ . Print the final velocity in the command window using the format shown. The final velocity is ###.###.

When you are done, post your m-file answer to the correct folder:

- 1. Launch a Windows Explorer window by clicking on the folder icon menu bar at the bottom of your screen..
- 2. Click on the "DFS Root" folder in the upper left corner of the Explorer window.
- 3. Double-click on Academic Affairs.
- 4. Double-click on ME.
- 5. Double-click on ME123.
- 6. Double-click on Exams.
- 7. Double-click on the folder with your section number.
- 8. Copy and paste your m-file to this folder.

NOTE: All programming must stop at 8:30pm. You will have a few minutes after that to post your file if you need that time.